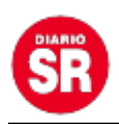

## **¿Cómo se obtiene el CUIT por primera vez?**

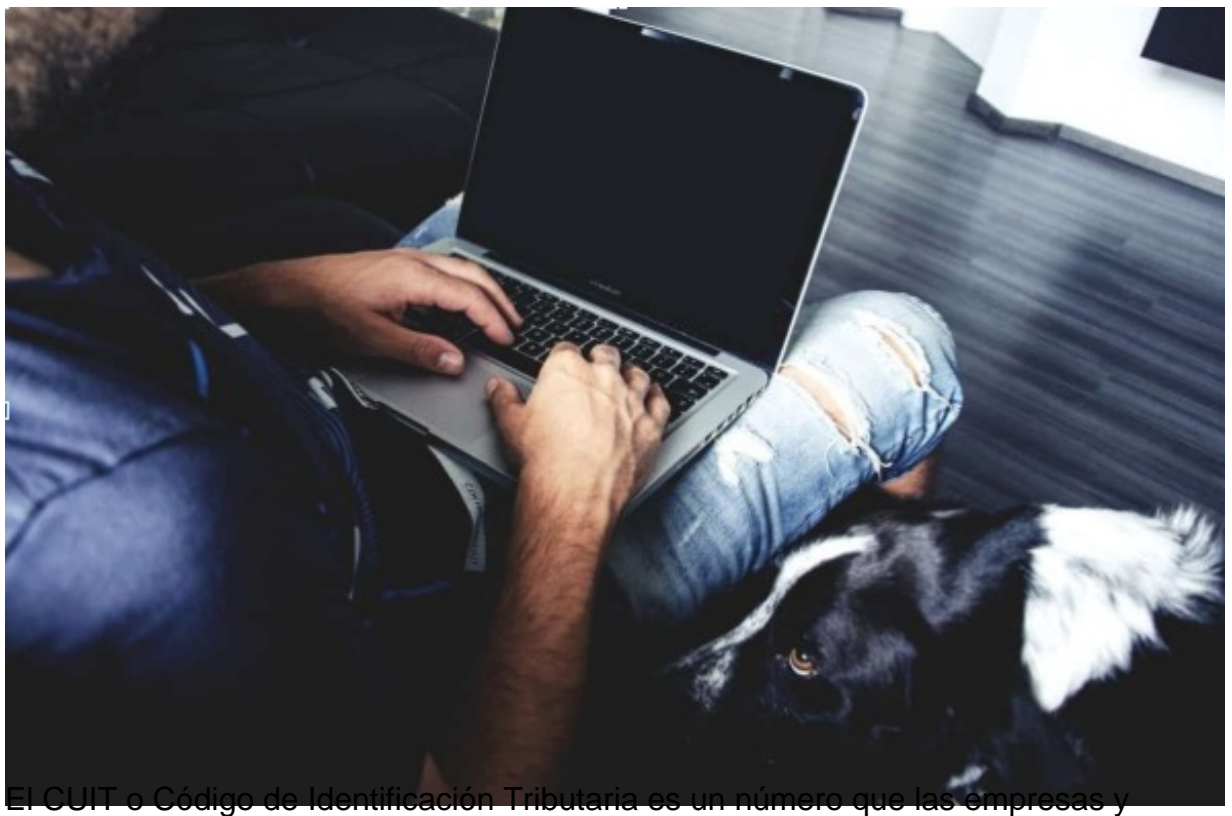

organizaciones argentinas necesitan para poder pagar sus impuestos y estar al día con las exigencias del Estado, motivo por el que disponer del mismo es de vital importancia. Es por eso que hemos dedicado un artículo a describir cómo obtenerlo y, de esta forma, servir de ayuda para quienes puedan necesitarla.

## ¿Qué es el CUIT?

El CUIT, Código de Identificación Tributaria, es un código de identificación fiscal único, que sirve al Estado para facilitar el proceso de cobro de impuestos y que es obligatorio tanto para empresas como para cualquier otro tipo de sociedad que tenga la obligación de tributar en la nación argentina.

A este respecto, antes de proceder a la descripción del proceso administrativo necesario para obtenerlo, tenemos que indicar que [para sacar el CUIT por primera vez debes](https://consultacuitonline.info/) [cumplir con ciertos requisitos](https://consultacuitonline.info/) con los que es necesario estar al día, sobre todo si se opta por utilizar la vía telemática para cumplimentar la solicitud. Así que recomendamos encarecidamente informarse sobre dichos requisitos antes de proceder a solicitar el CUIT, dado que de lo contrario, podríamos ver demorado innecesariamente el mencionado proceso burocrático.

Además, queremos indicar también que el CUIT es un número de 11 dígitos, en el que los dos primeros indican de qué tipo se trata, los 8 siguientes se corresponden con el DNI de

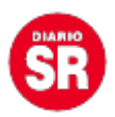

la persona solicitante y el último es asignado de forma aleatoria.

Respecto a los tipos de CUIT que quedan expresados en los dos primeros números, conviene saber que la administración suele seguir los siguientes criterios:

Los CUIT iniciados en 20 quedan reservados para los hombres.

Los que empiezan por 27 se refieren a las mujeres

Los que tienen los números 23, 24 y 25, pueden indicar a cualquiera de los dos sexos y están reservados para los casos en los que ya exista otro documento con una numeración parecida.

Los CUIT que tienen el 30 como número inicial son aquellos que sirven para identificar a empresas y, en estos casos, el DNI queda sustituido por una cifra establecida por la Administración General de Ingresos Públicos, con el objeto de alcanzar el número de dígitos antes comentado.

## ¿Cómo se obtiene?

Una vez que nos hayamos informado sobre los requisitos que hay que cumplir a la hora de solicitar el CUIT por primera vez, es importante saber que lo que procede es dirigirse a la Administración Federal de Ingresos Públicos (AFIP) de la zona en la que se encuentre domiciliada la sociedad, sabiendo que en el caso de que no dispongas de domicilio social se utilizará el que venga en la cédula de identidad.

Cabe decir que este trámite puedes hacerlo en persona o a través de un tercero, en cuyo caso necesitarás un certificado policial, bancario o notarial, en el que se acredite que se otorgan poderes a ese individuo para que actúe por la persona en cuestión ante la administración.

En cualquier caso, ya en la AFIP, es necesario solicitar el formulario 460F, también llamado monotributo. Una vez cumplimentado y de vuelta en la AFIP, el formulario 460F se entregará acompañado de una fotocopia del DNI o, en el caso de los extranjeros que no dispongan de tal documento, una copia de su pasaporte o un certificado de la

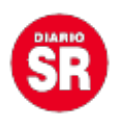

Dirección Nacional de Migraciones. A continuación, la mencionada AFIP hará entrega de una copia de la solicitud para el solicitante.

Otra posibilidad para obtener el CUIT, es hacer la solicitud online, algo que es posible desde el 15 de octubre de 2018 y que supone no tener que desplazarse, además de no llevar aparejado absolutamente ningún tipo de coste para el solicitante.

Por estos motivos, por comodidad y ahorro económico, este segundo método es el que está siendo cada vez más utilizado y el que queremos recomendarte. Ahora queda en tus manos elegir cuál vas a utilizar.